## **LISTA DE REGISTRO DO INCIDENTE (SCI 211)**

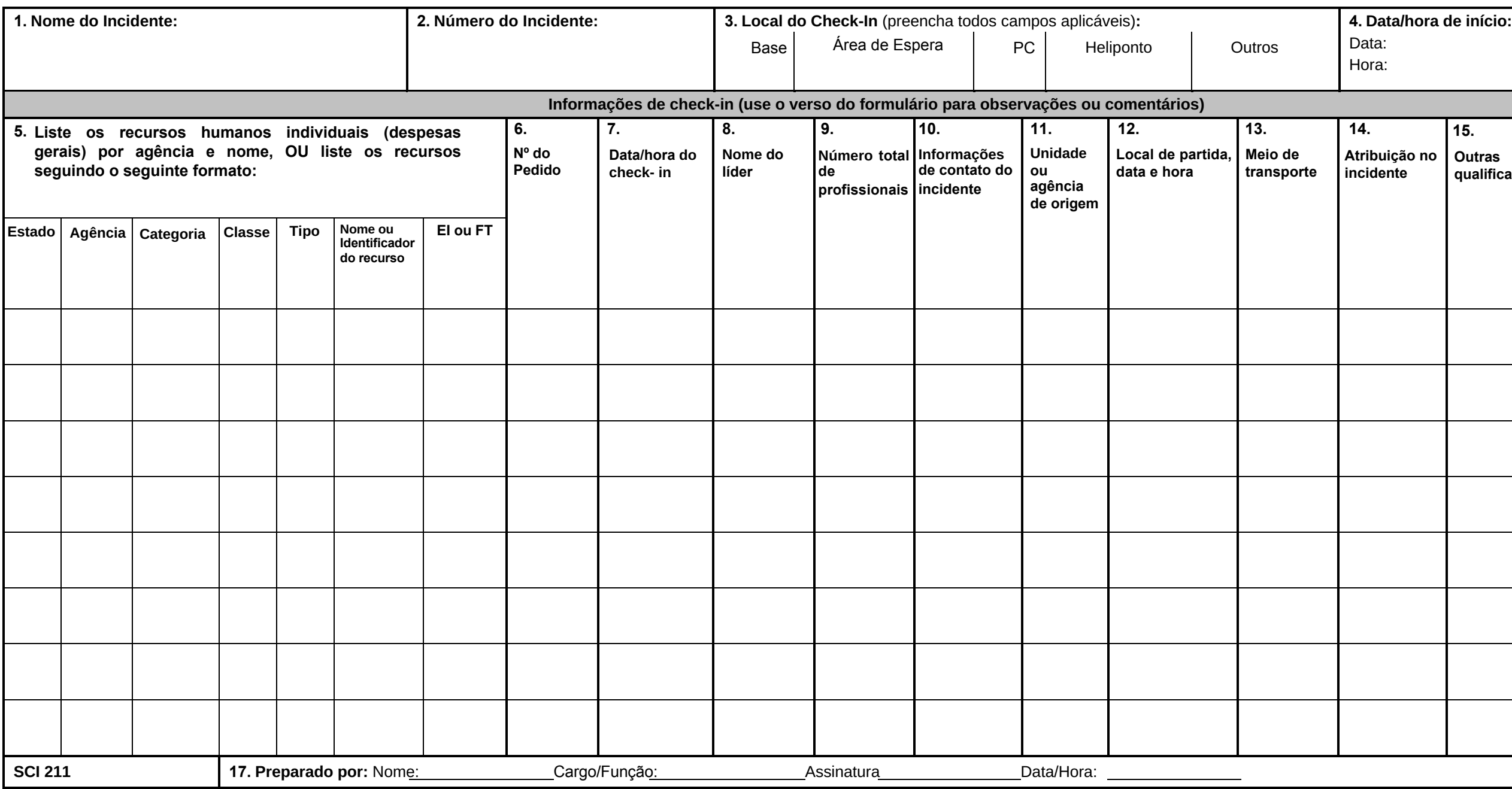

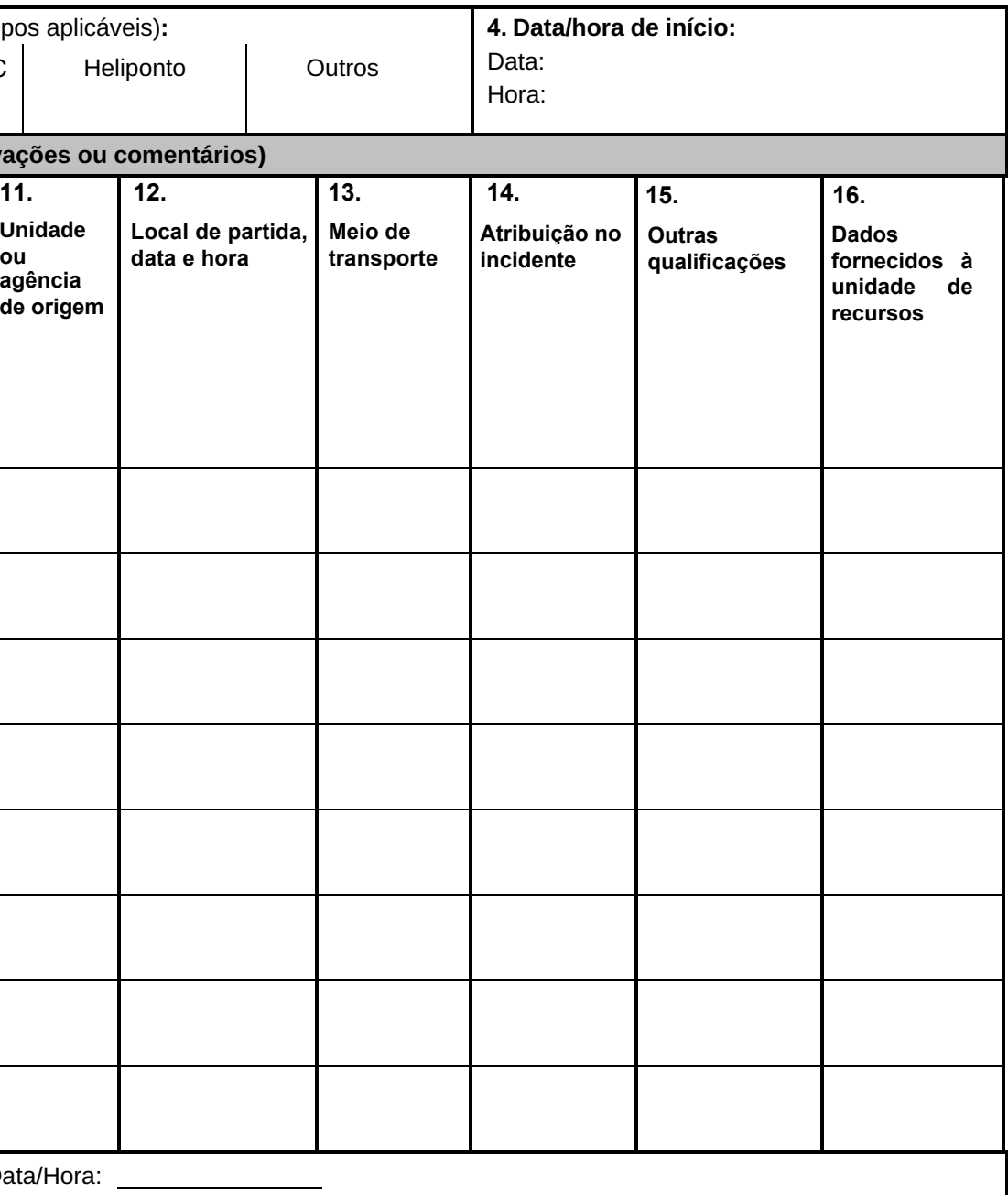

## **SCI 211 Lista de registro de incidentes**

**Objetivos.** As equipes e equipamentos que chegam ao incidente podem ser registrados em vários locais do incidente. O check-in consiste na comunicação de informações específicas, as quais são registradas no formulário SCI 2011. O formulário SCI 2011 cumpre diferentes objetivos, pois: (1) registra os horários de chegada ao incidente de todas as pessoas e equipamentos, (2) registra a localização inicial das pessoas e equipamentos para facilitar atribuições subsequentes, e (3) apoia a desmobilização, registrando a base de origem, o meio de transporte, etc., para os recursos registrados.

**Preparação.** O formulário SCI 211 é iniciado em diferentes locais do incidente, incluindo: Áreas de Espera, Bases e Posto de Comando do Incidente. A preparação pode ser efetuada: (1) pelos responsáveis destes locais, que registram as informações e transmitem à Unidade de Recursos, assim que possível, (2) pelo gestor do centro de comunicações do incidente, localizado no centro de comunicações, que registra as informações e transmitem à Unidade de Recursos, assim que possível, (3) por um agente da Unidade de Recursos durante o check-in no posto de comando do incidente. Opcionalmente, o SCI 211 pode ser impresso em papel colorido para corresponder às cores do Cartão de Status dos Recursos (SCI 2019). O objetivo desta opção é facilitar o processo de preenchimento de um grande volume de formulários SCI 219. As cores do SCI 219 são:

- 219-1: Cartão de Cabeçalho Cinza (utilizado apenas como etiqueta para suporte do Cartão-T).
- 219-2: Cartão da Tripulação/Equipe Verde
- 219-3: Cartão de Máquinas Rosa
- 219-4: Cartão de Helicóptero Azul
- 219-5: Cartão de Pessoal Branco
- 219-6: Cartão de Asa Fixa Laranja
- 219-7: Cartão de Equipamento Amarelo
- 219-8: Cartão de Equipamentos Diversos/Cartão de Força Tarefa Bege
- 219-10: Cartão Genérico Roxo claro

**Distribuição.** Os formulários SCI 211, os quais são preenchidos em diferentes locais de check-in, são entregues à Unidade de Recursos, Unidade de Desmobilização, Seção de Administração/Finanças. A Unidade de Recursos mantém uma lista principal de todos os equipamentos e profissionais que se apresentaram no incidente..

## **Notas:**

- Também disponível em formato 21,59 x 35,35 cm (tamanho ofício padrão) e 27,94 x 43,18 cm (A3).
- Use o verso do formulário para observações ou comentários.
- Se forem necessárias páginas adicionais para qualquer página do formulário, use um SCI 211 em branco e repagine conforme necessário.
- As informações de contato do remetente e do destinatário podem ser adicionadas para fins de comunicação, a fim de confirmar os recursos solicitados. Consulte o exemplo do 213RR (Apêndice B)

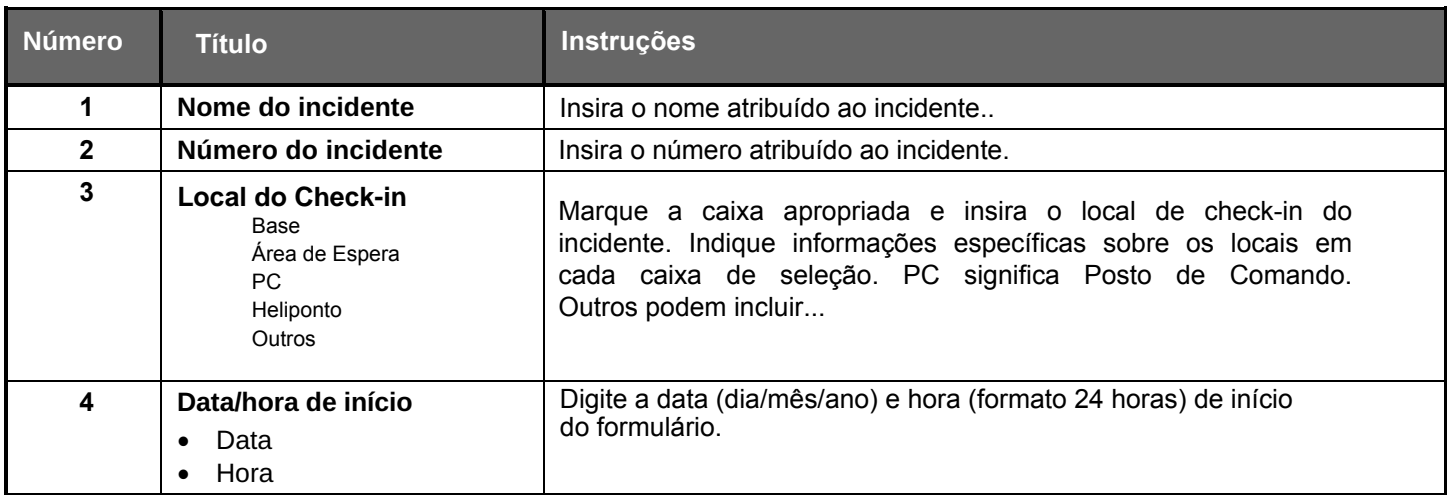

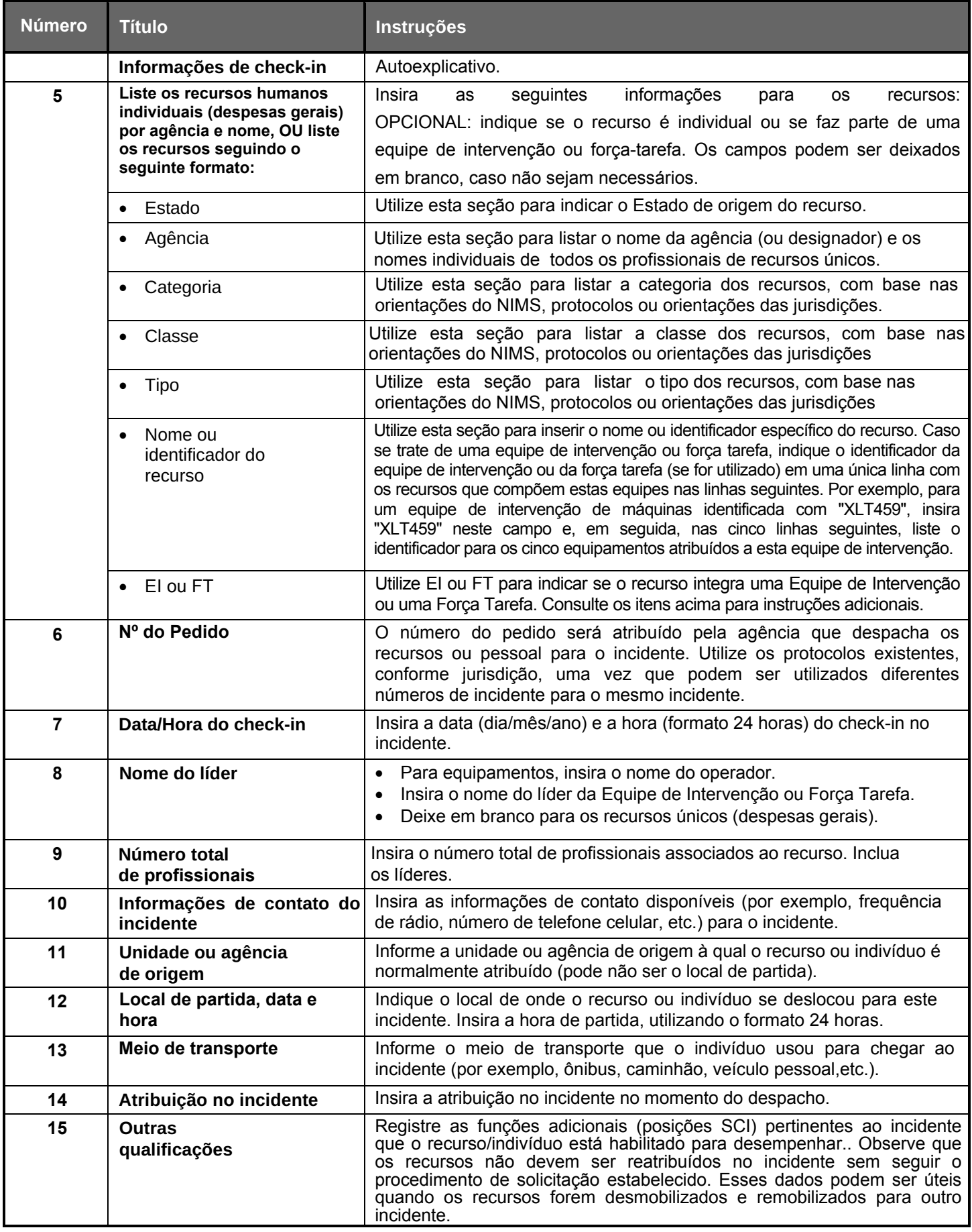

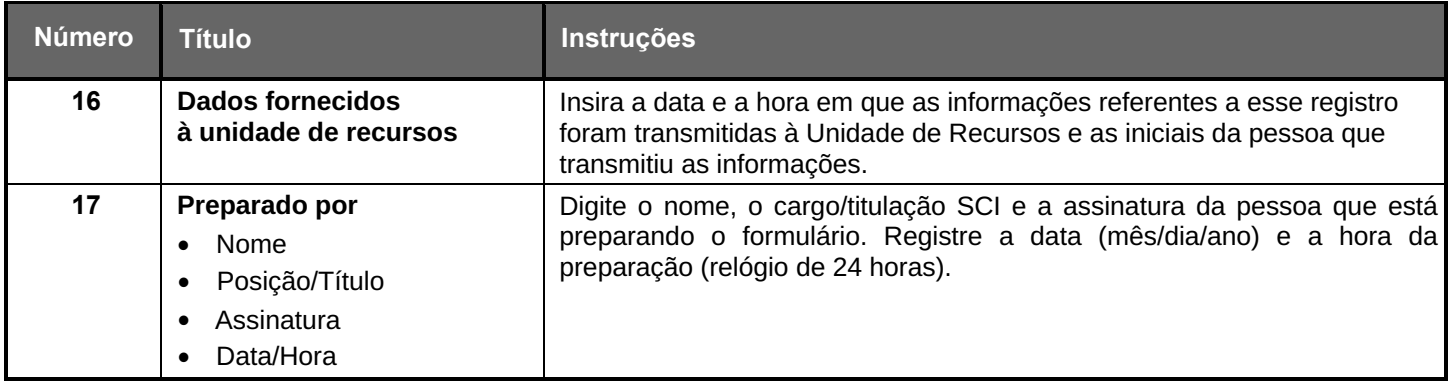